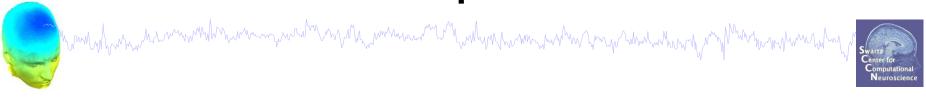

- 1) Evaluate IC Decomposition
- 2) IC Properties
- 3) Identify Artifacts
- 4) Intro to ICLabel Website

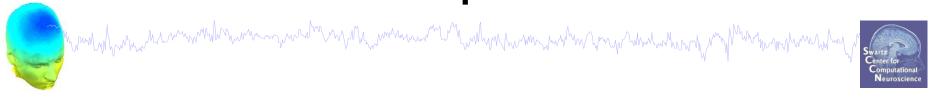

- 1) Evaluate IC Decomposition
- 2) IC Properties
- 3) Identify Artifacts
- 4) Intro to ICLabel Website

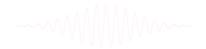

#### Plot ICA scalp maps

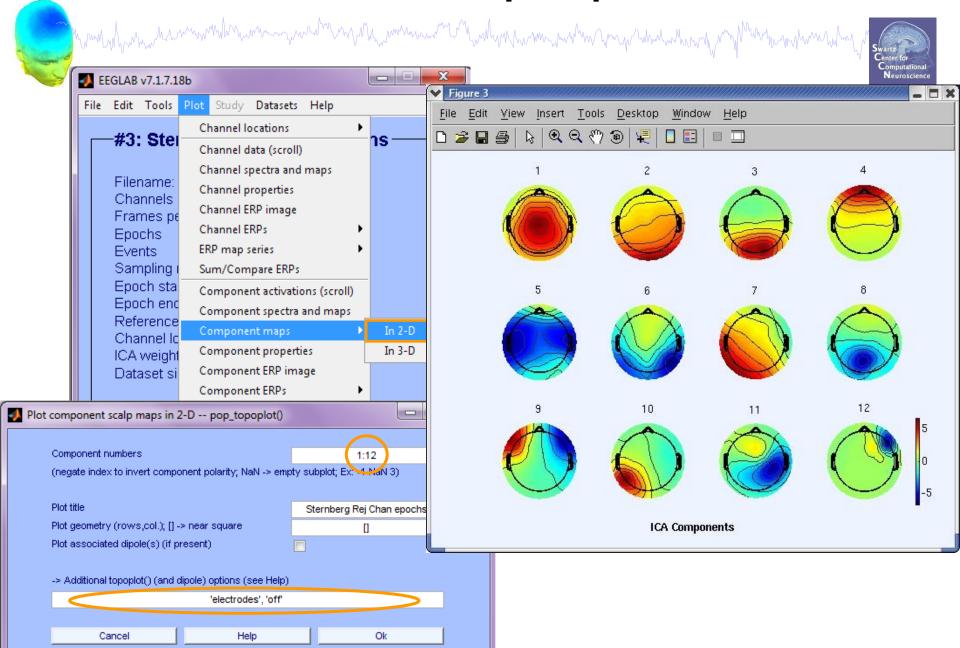

## Compare 'good' and 'bad' scalp maps

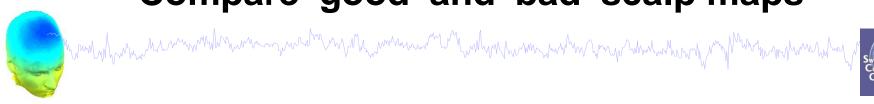

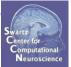

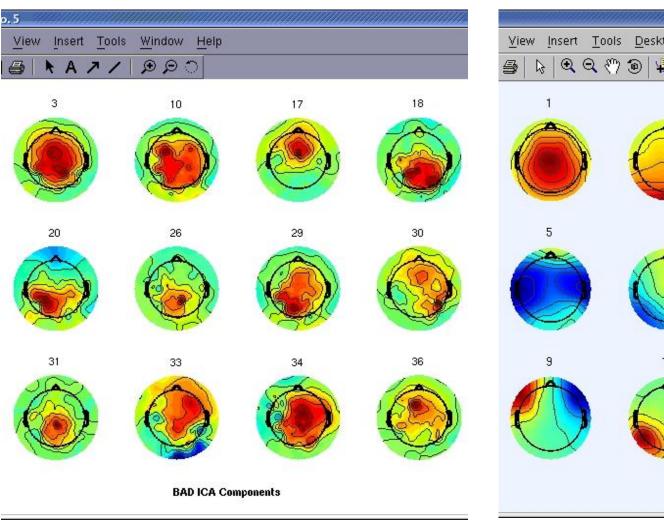

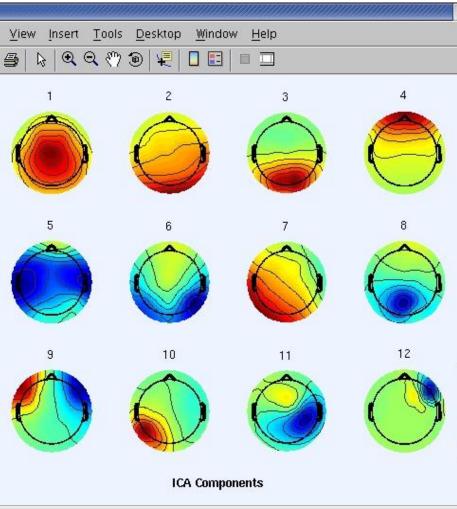

# **Scroll component activities**

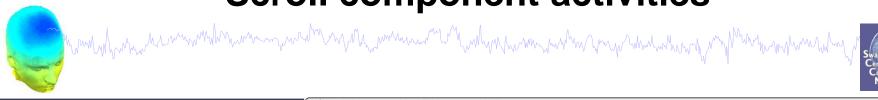

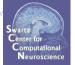

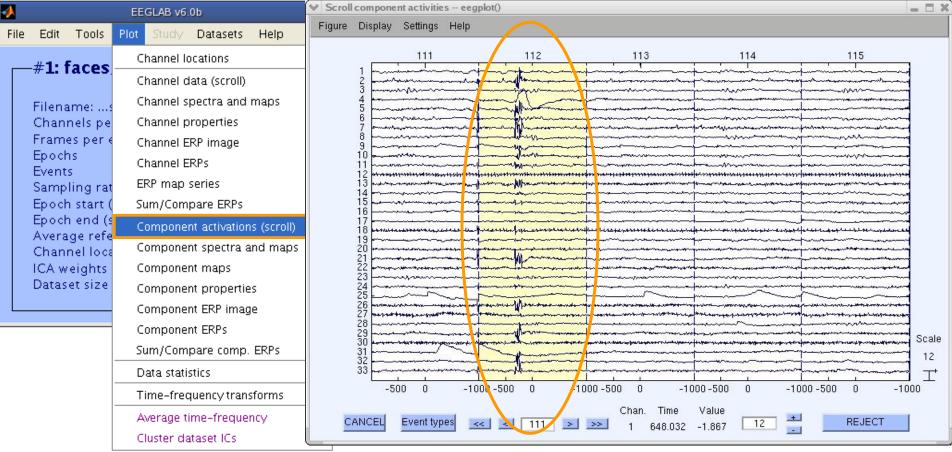

Time periods that are not independent across ICs should be removed and ICA run again for better decomposition

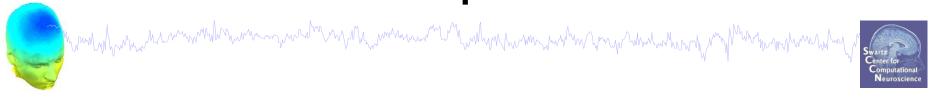

- 1) Evaluate IC Decomposition
- 2) IC Properties
- 3) Identify Artifacts
- 4) Intro to ICLabel Website

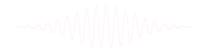

# Plot ICA component properties

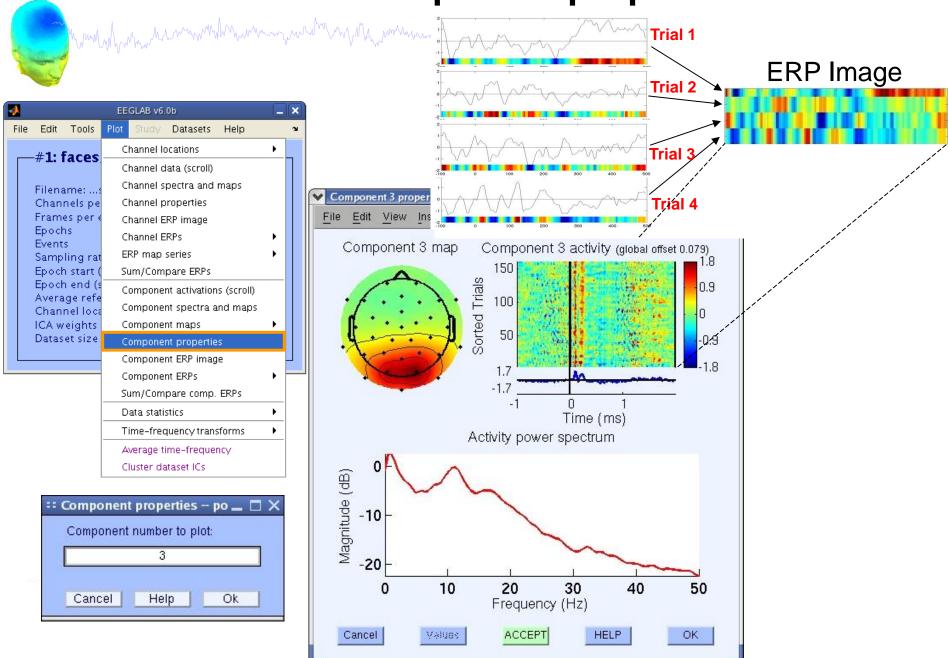

# Reviewing component properties

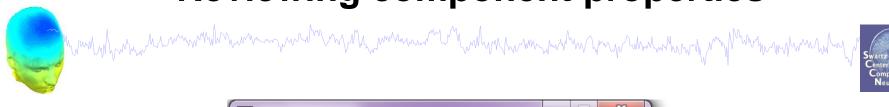

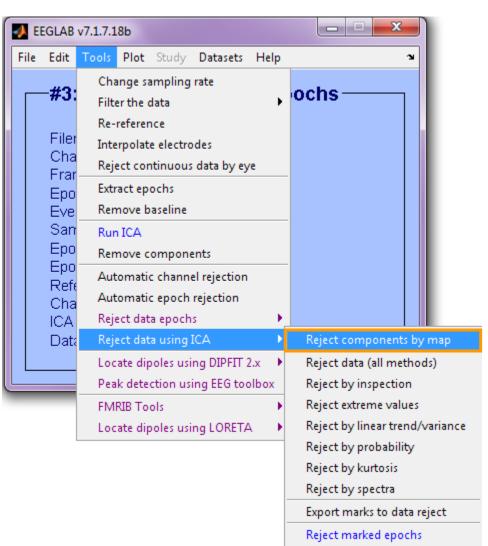

-----

# Component scalp maps/properties

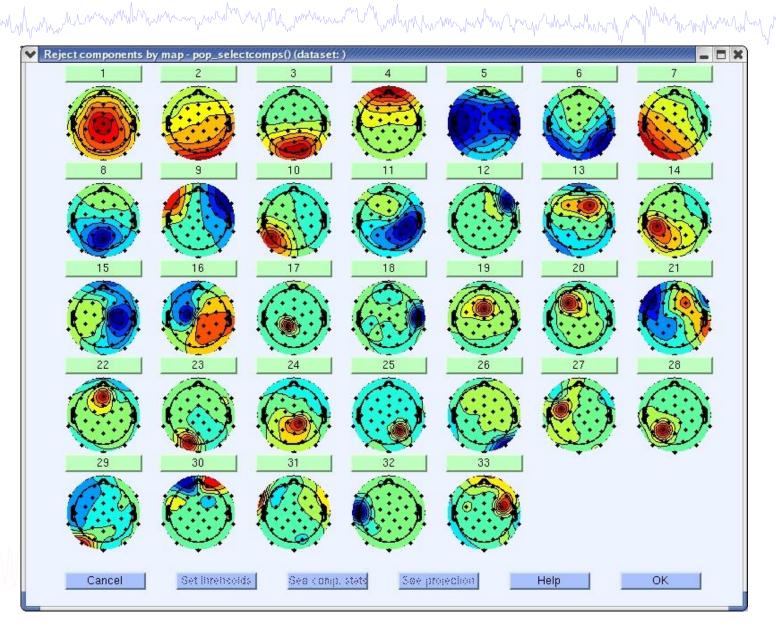

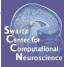

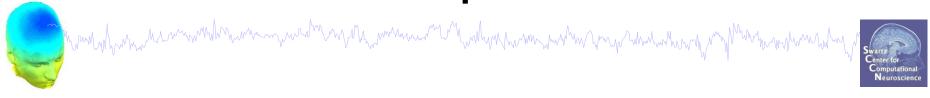

- 1) Evaluate IC Decomposition
- 2) IC Properties
- 3) Identify Artifacts
- 4) Intro to ICLabel Website

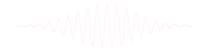

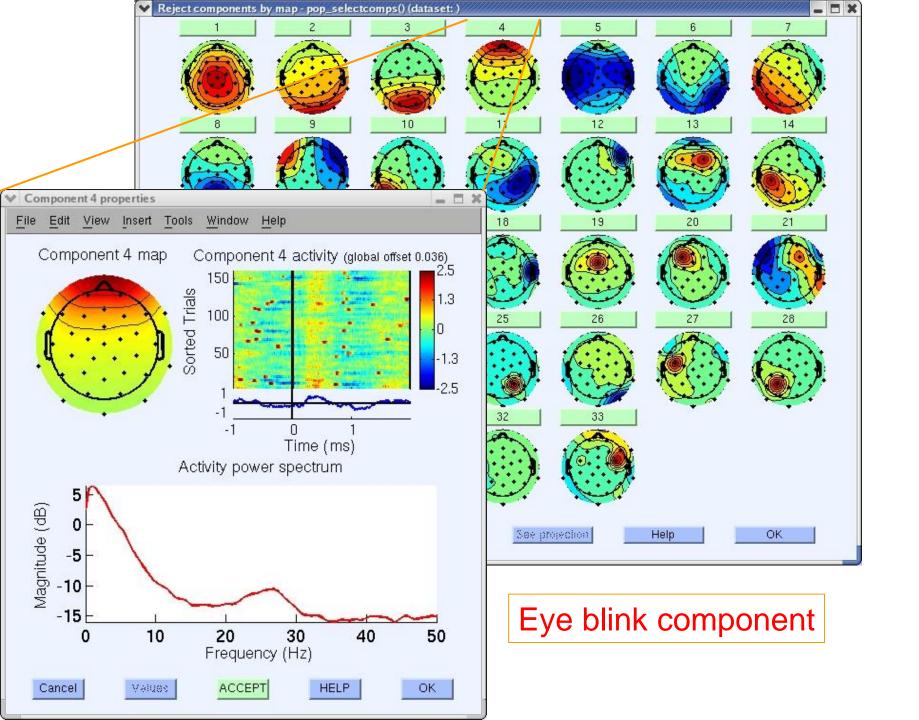

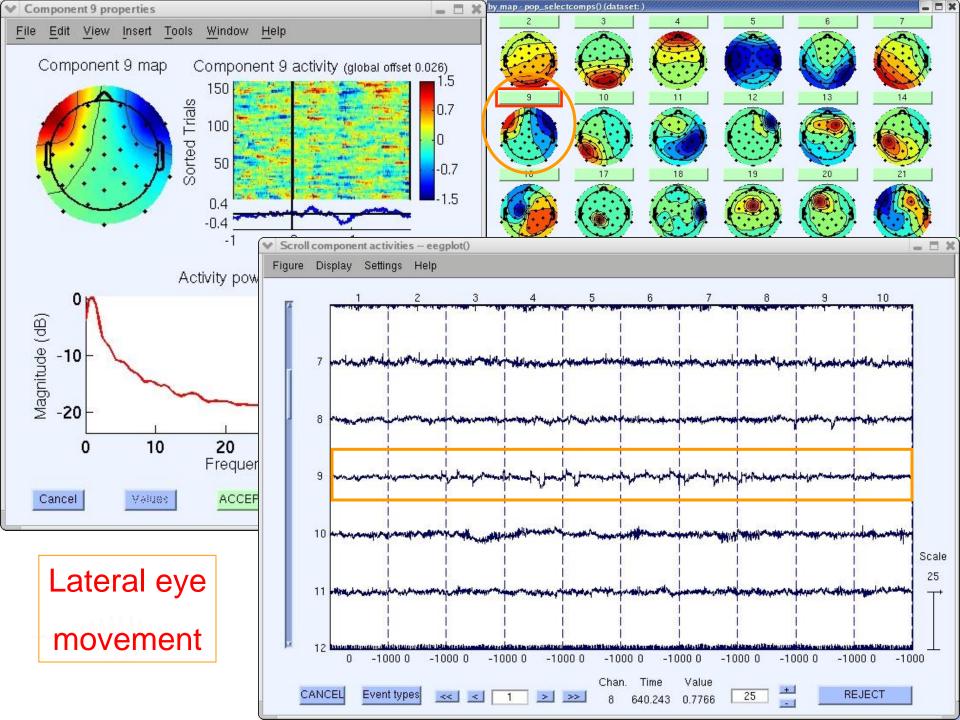

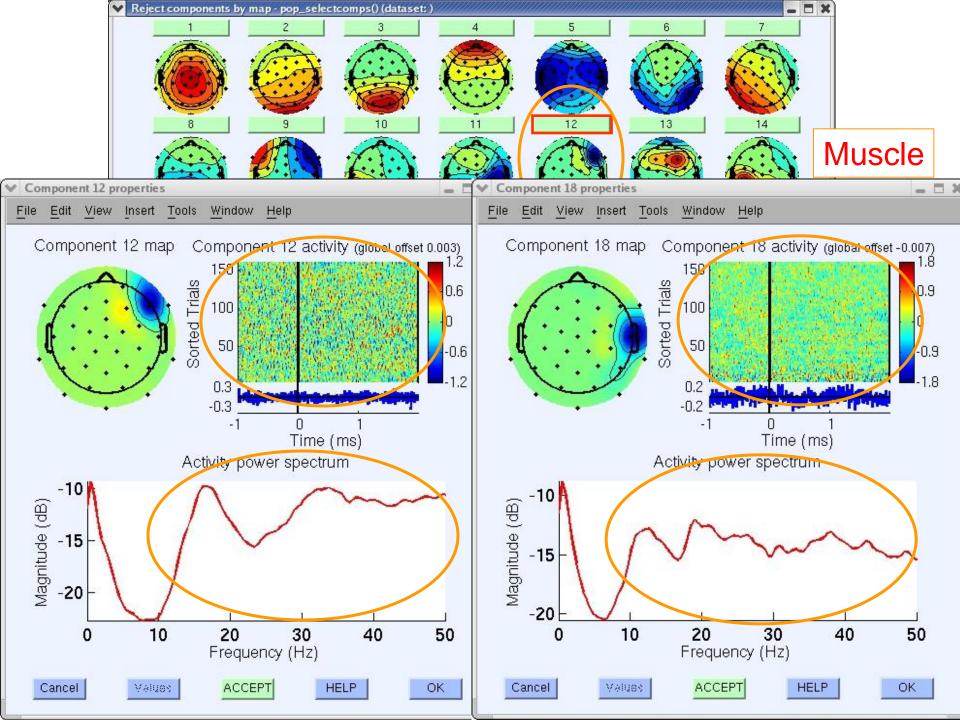

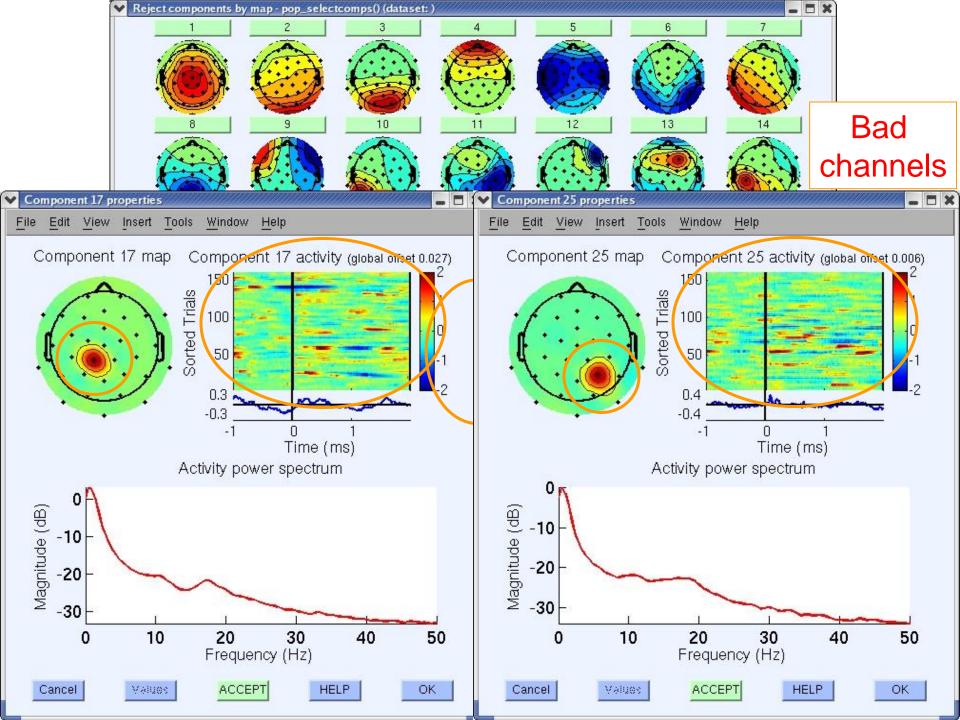

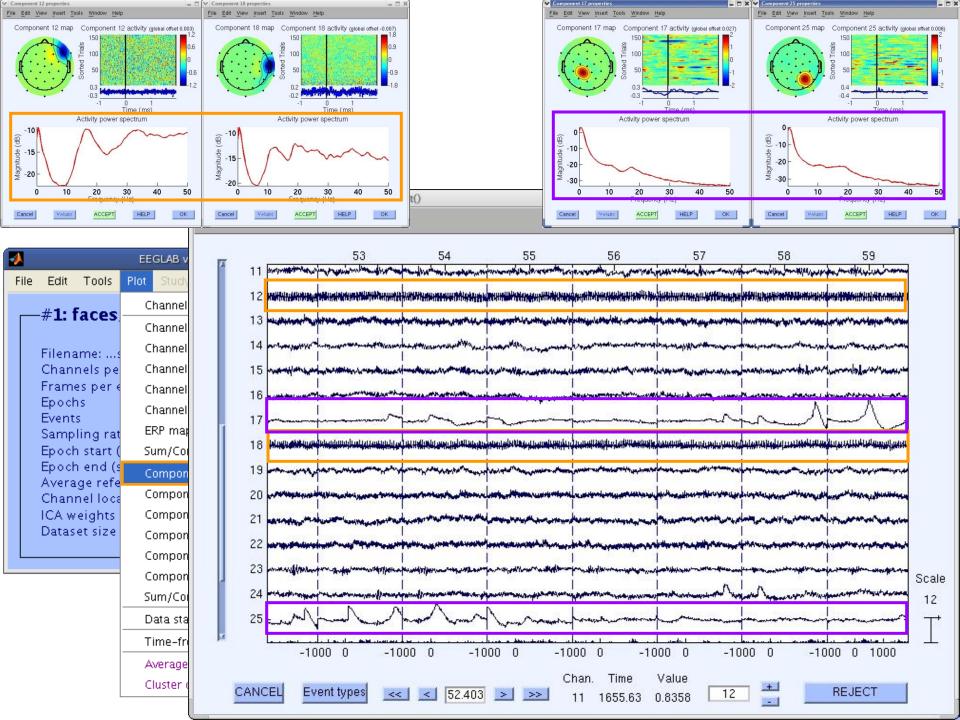

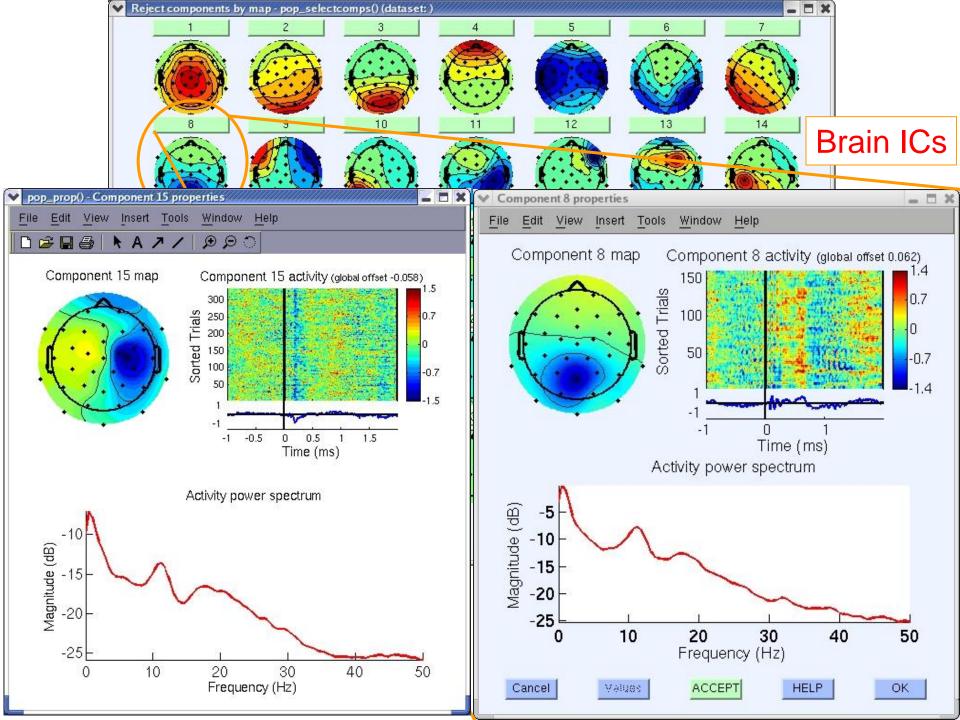

#### **Pulse artifacts**

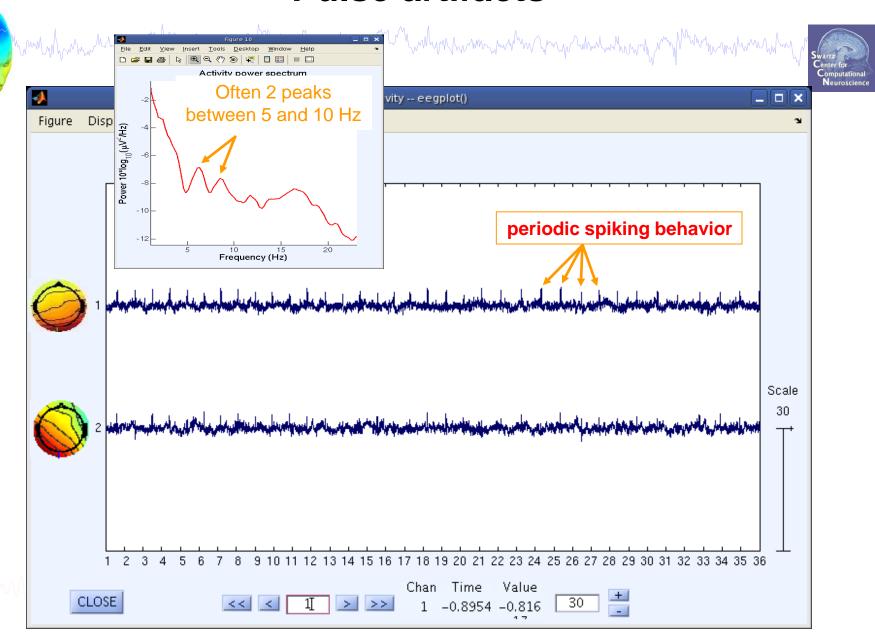

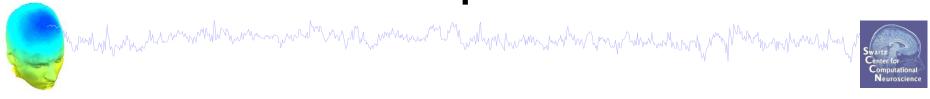

- 1) Evaluate IC Decomposition
- 2) IC Properties
- 3) Identify Artifacts
- 4) Intro to ICLabel Website

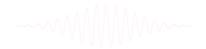

#### **ICLabel** website

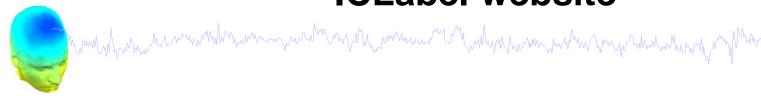

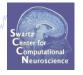

ICLabel project: create automated EEG IC classifier (labeler)

# Reaching ettes to accompany our of datasets.

#### **ICLabel Login**

Email

Password

Login

Need To Register?
Forgot Your Password?
What Is This Site?
Just want to practice?

Check Out The Leaderboard!

#### **ICLabel website - Profile**

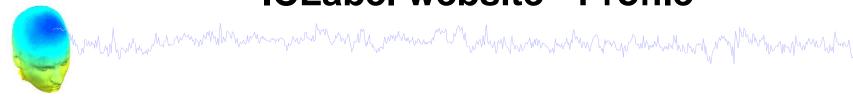

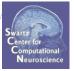

#### Features:

- 1. Label collection
- 2. Tutorial on IC classification
- 3. Labeling practice

#### **Profile for [SCCN] Luca Pion-Tonachini**

Label EEG Components

Tutorial

Practice Labeling

Leave A Comment

Log Out

wercome to your profile. Below you can see some statistics of your activity. To the left, you can navigate to other parts of the website. If you are new to labeling EEG components, I highly recommend reading the tutorial and practicing on some components with feedback. If there is something you think is missing, let me know by leaving a comment (link to the left).

Number of labels submitted: 2782

Time of last submitted label: 2016-11-13 22:48:48

Member since: 2016-01-28 01:11:14

#### **ICLabel website - Label**

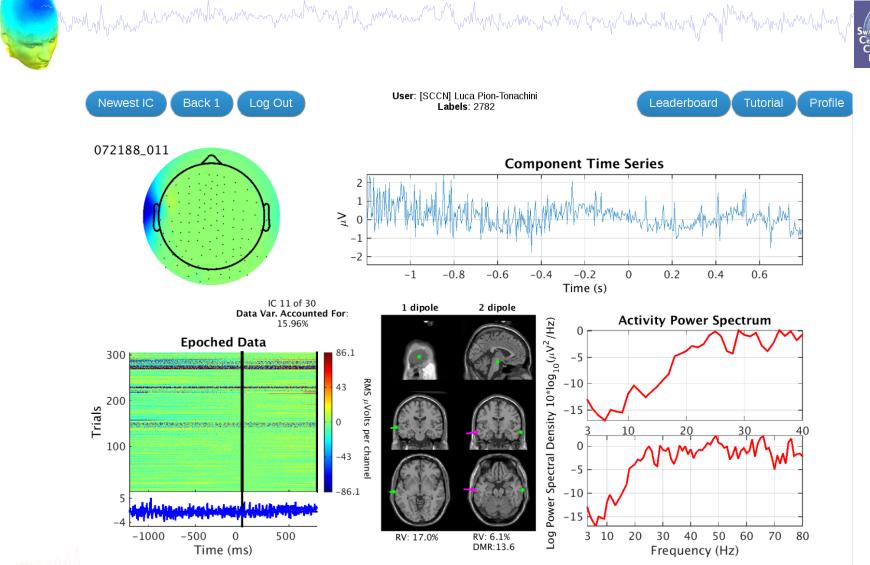

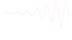

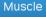

Brain

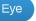

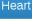

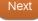

Line Noise

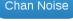

Other

#### ICLabel website - Label feedback

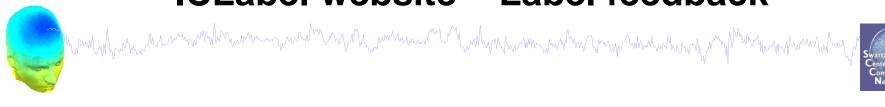

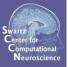

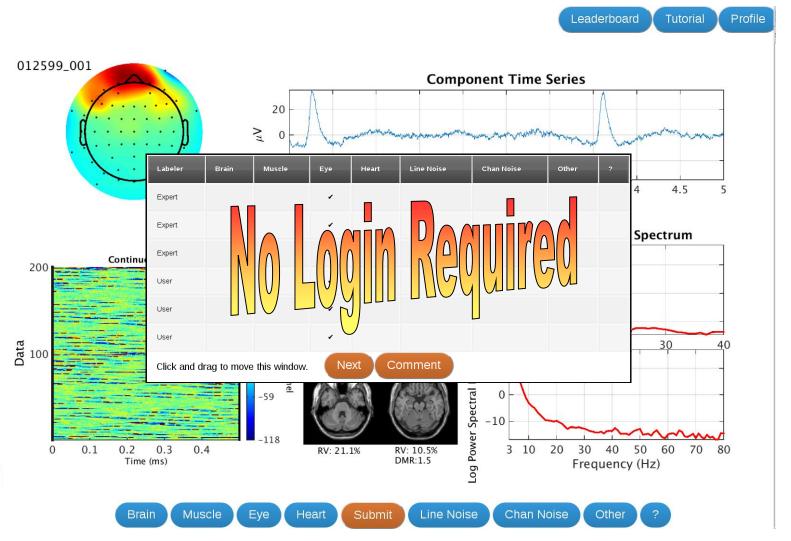

#### **ICLabel website - Tutorial**

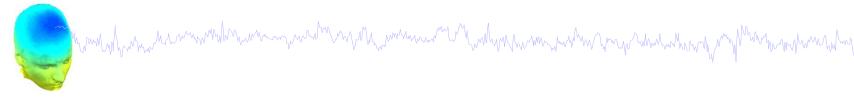

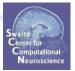

#### **Tutorial: EEG Independent Component Labeling**

**Overview** 

Why Help Us?

**How To Label** 

**Telling Components Apart** 

Practice Labeling

**Leave A Comment** 

Return To Labeling
Profile

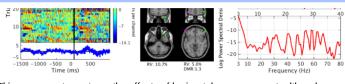

This components captures the effects of horizontal eye movement, although some high frequency power in included from some other source.

#### Muscle Component

Muscle components describe the electrical fields generated by muscle activity, known as <u>electromyography</u> (EMG). Their activations are powerful relative to EEG but motor unit action potentials (the underlying source of EMG) do not synchronize causing most of the power of EMG to be spread out among higher frequencies. Nonetheless, these components can still look dipolar, although they will seem very shallow as they are not localized within the brain. You can tell a shallow dipole by how concentrated its scalp topography is. The more concentrated, the shallower. That isn't to say that all muscle components will be dipolar.

#### Summary

- Power concentrated in higher frequencies (20 Hz and above)
- Can still be dipolar, but will be located outside the skull

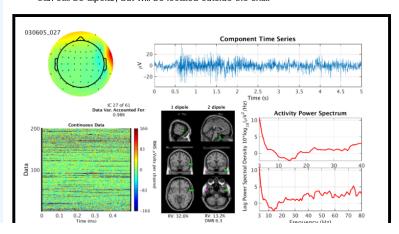

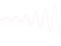

#### **Exercises**

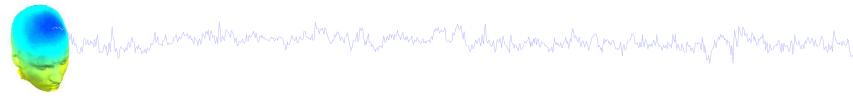

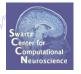

#### Now:

- Load stern\_125Hz.set
- Epoch the data on **memorize** (ie B, C,...) letters -1 to 2s
- Find and identify "brain" ICs
- Can you distinguish some of the non-brain ICs as well?

#### Now and/or later:

- Practice on the ICLabel website:

reaching.ucsd.edu:8000/labelfeedback

- Extra Credit: Submit labels once you feel proficient

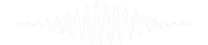